# **STRUCTURES DE DONNEES A 1 DIMENSION (3) : LES DICTIONNAIRES**

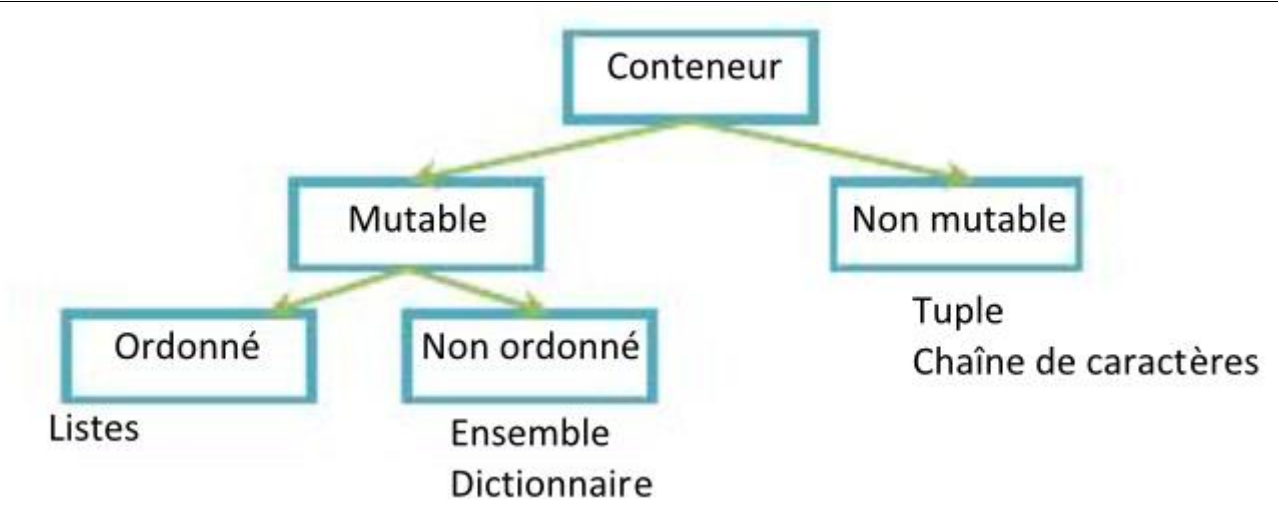

### *Me prévenir de toute erreur éventuelle.*

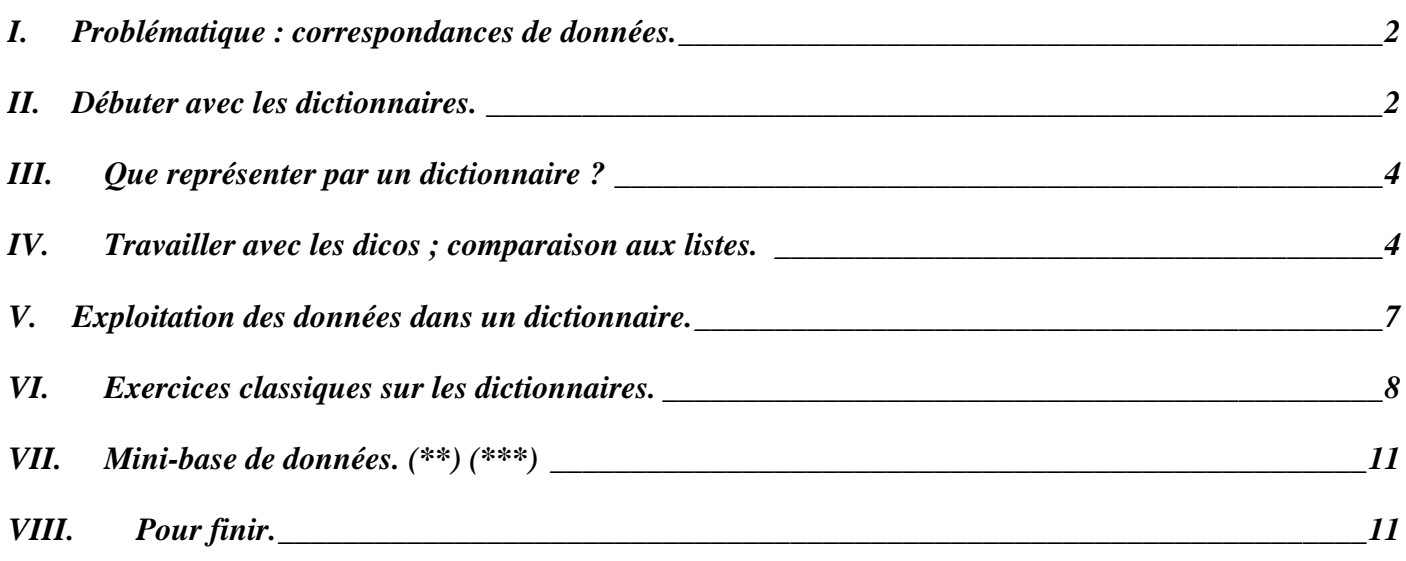

➢ *Sites internet et logiciels* : pythontutor.com, éditeur et console Python (Thonny, VS Code etc.), franceioi.org.

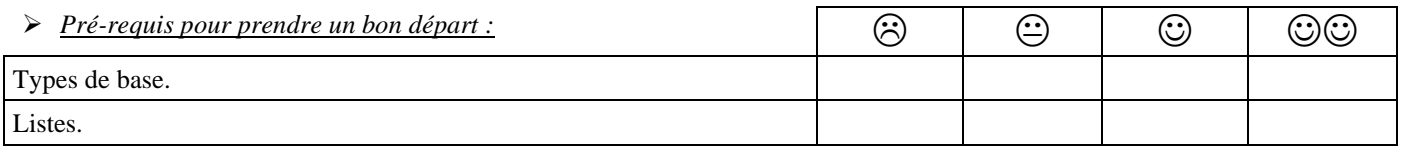

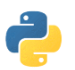

Lorsque le logo Python apparait, cela signifie que l'activité doit être aussi faite sur ordinateur.

### **VERIFIEZ TOUTES VOS REPONSES SUR ORDINATEUR !**

*NOM et prénom : …………………………………………… Première spécialité NSI*

1

2 Moeve

 $\overline{0}$ 

### <span id="page-1-0"></span>**I. PROBLEMATIQUE : CORRESPONDANCES DE DONNEES.**

Dans la vraie vie, beaucoup d'informations se présentent sous la forme d'associations de données. Ex : On s'intéresse à la nationalité d'élèves : Mahe est malgache, Célia est française, Moeve est malgache.

Comment représenter simplement ces correspondances de données ?

- o 1<sup>ère</sup> idée : Sous forme de liste de listes : [ [Mahe , malgache] , [Célia , française] , [Moeve , malgache] ]. Inconvénient ? …………………………………………………………………………………………..
- o  $2<sup>ème</sup> idée : Sous forme d'une liste simple : [ malgache , française , malgache ].$

1 française  $\Omega$ malgache 2 malgache Inconvénients ? ……………………………………………………………………………………… Cette liste simple peut être vue comme un train de wagons numérotés : Si la représentation est plus simple que pour la liste de listes, on a une perte d'informations : les nationalités ne sont plus directement associées aux prénoms, mais à des numéros ! Il nous faudrait donc sauvegarder

dans une 2 ème liste les correspondances Numéros - Prénoms ! Célia Mahe

Soient au total 2 listes pour une simple association Prénoms – Nationalités ? Impensable !

 $\circ$   $3<sup>eme</sup> idée$  : Une sorte de « liste » qui serait simple et sans perte d'informations.

Débarrassons-nous donc des numéros intermédiaires sans intérêt et faisons jouer directement aux prénoms le rôle des indices. On obtient alors un train de wagons nommés : **Célia** française Mahe malgache Moeve malgache

Cela a l'air de bien répondre à notre problématique : représenter simplement une association de données. On dirait une liste sans en être tout à fait une : **ici, les index ne sont pas des numéros mais les prénoms !** Cette nouvelle structure de données a un nom : les ……………………………………………..

## <span id="page-1-1"></span>**II. DEBUTER AVEC LES DICTIONNAIRES.**

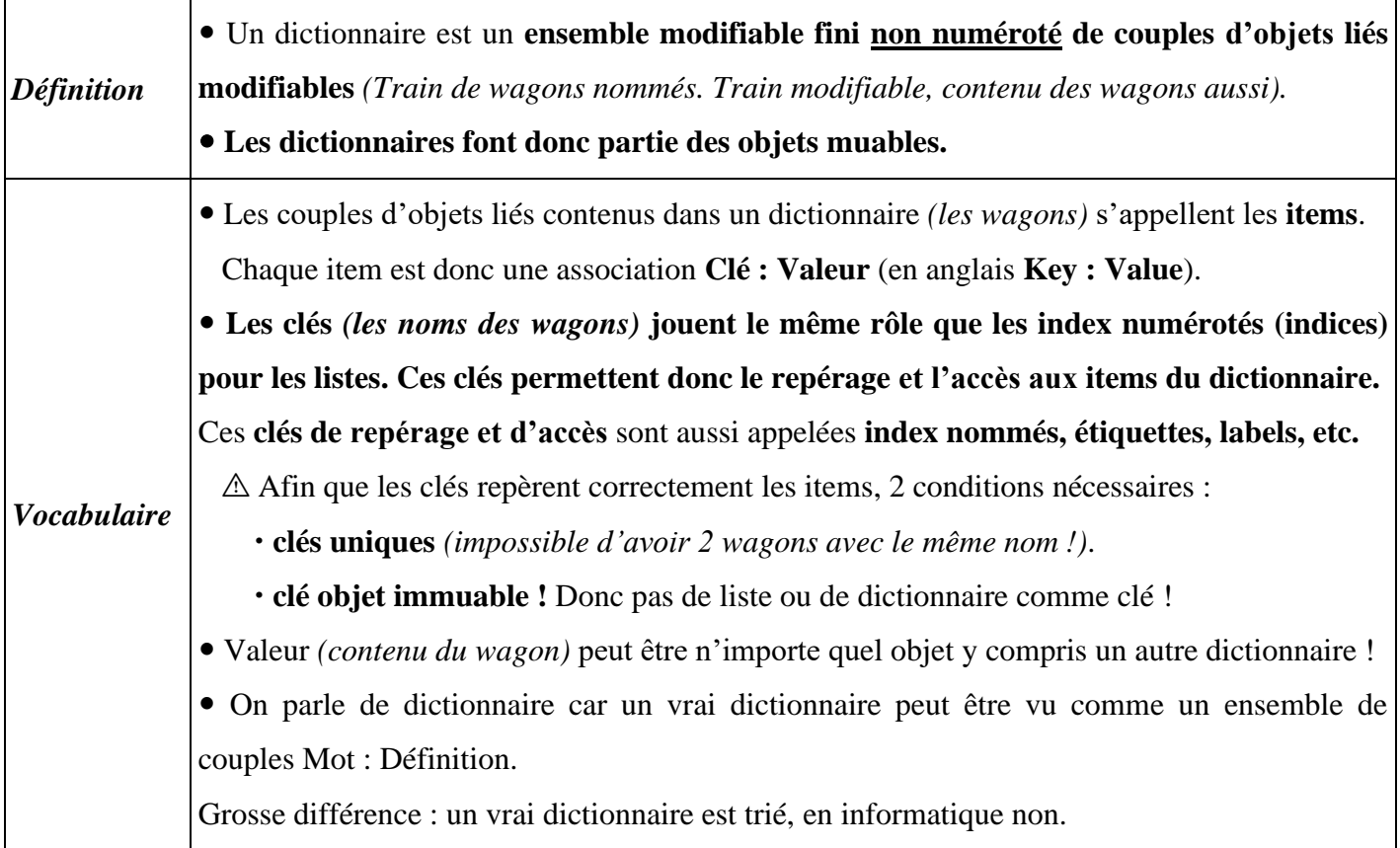

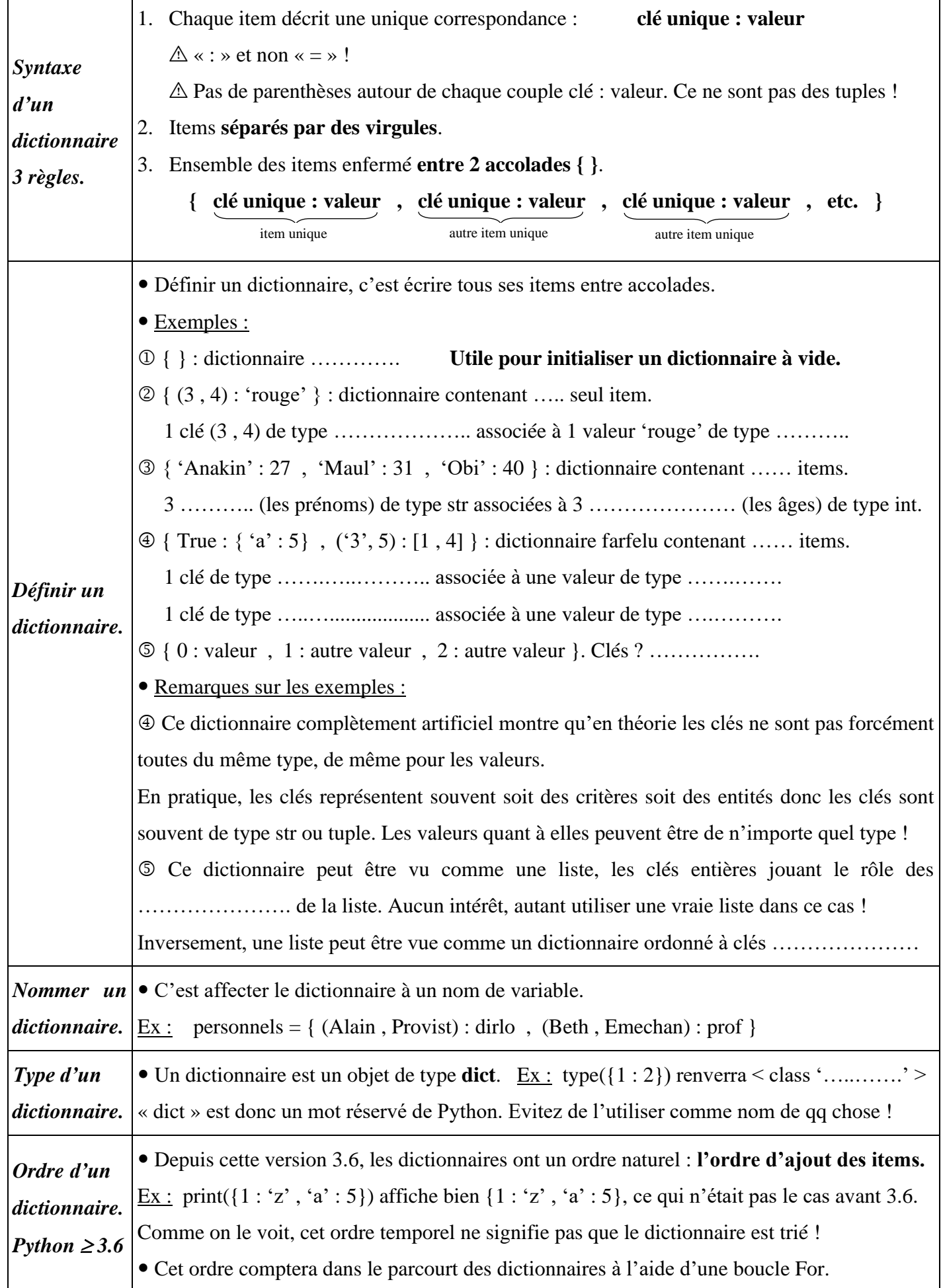

# <span id="page-3-0"></span>**III. QUE REPRESENTER PAR UN DICTIONNAIRE ?**

En général, un dictionnaire implémente (modélise informatiquement) l'une des 2 situations suivantes :

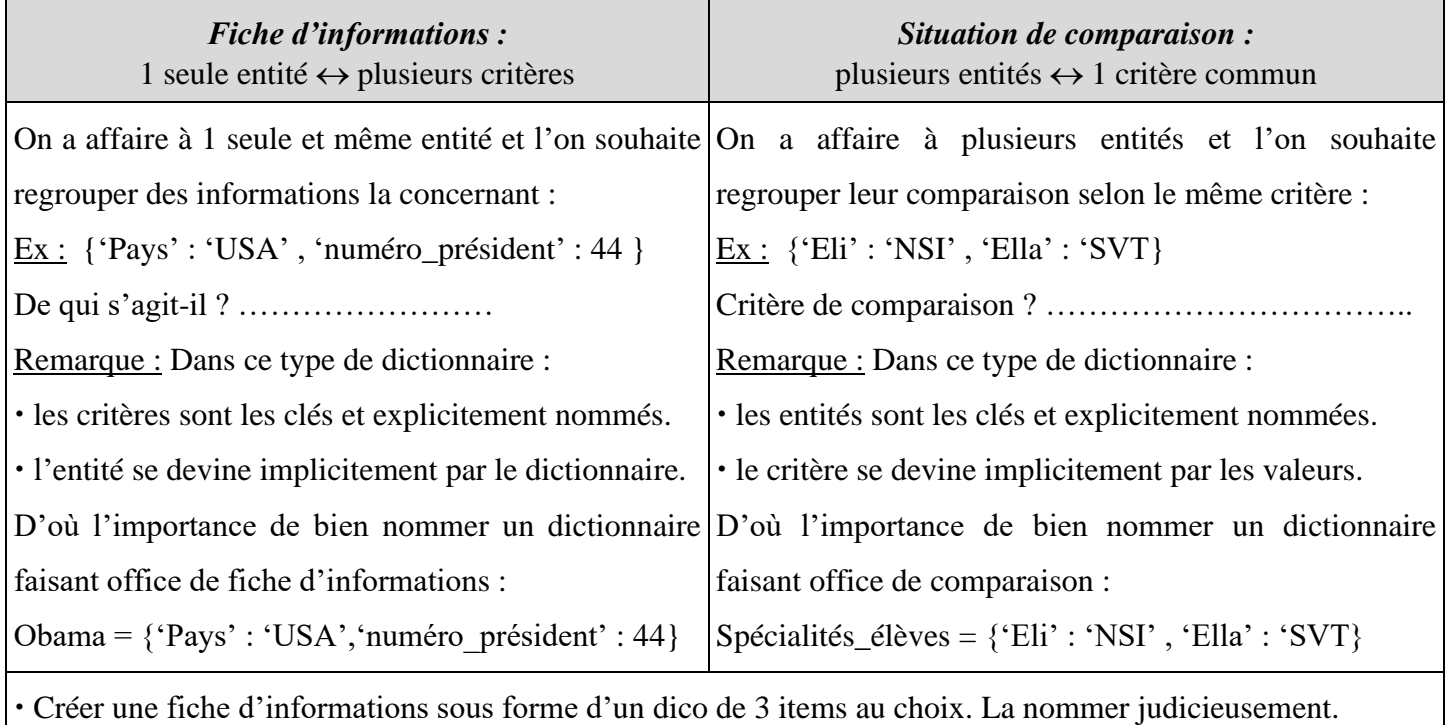

Ecrire un dictionnaire de 3 items au choix rendant compte d'une comparaison. Le nommer judicieusement.

# <span id="page-3-1"></span>**IV. TRAVAILLER AVEC LES DICOS ; COMPARAISON AUX LISTES.**

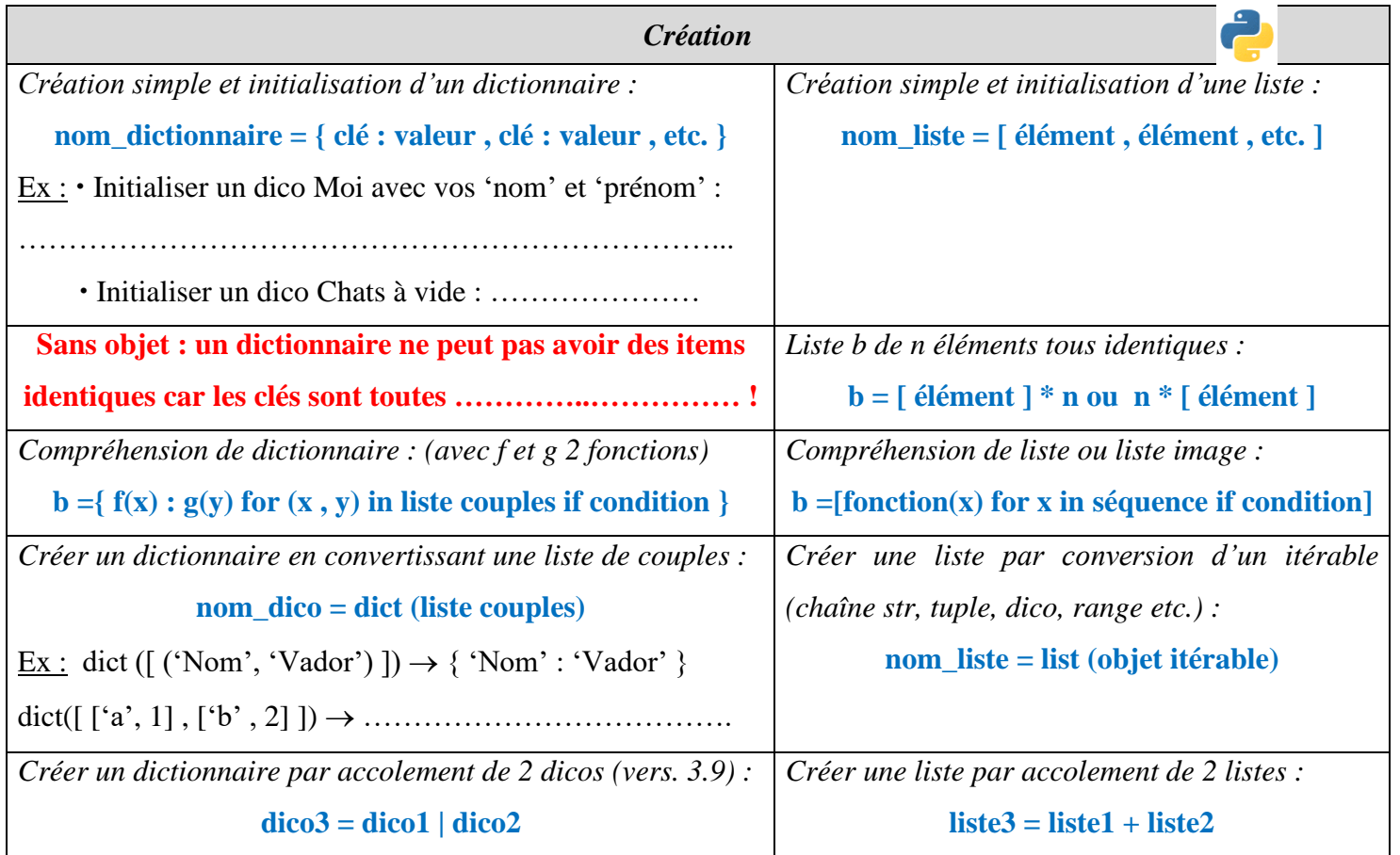

Г

*Cours de Mr JULES v2.1 Le type construit Dictionnaire en Python. Cours 5 Page 5 sur 12*

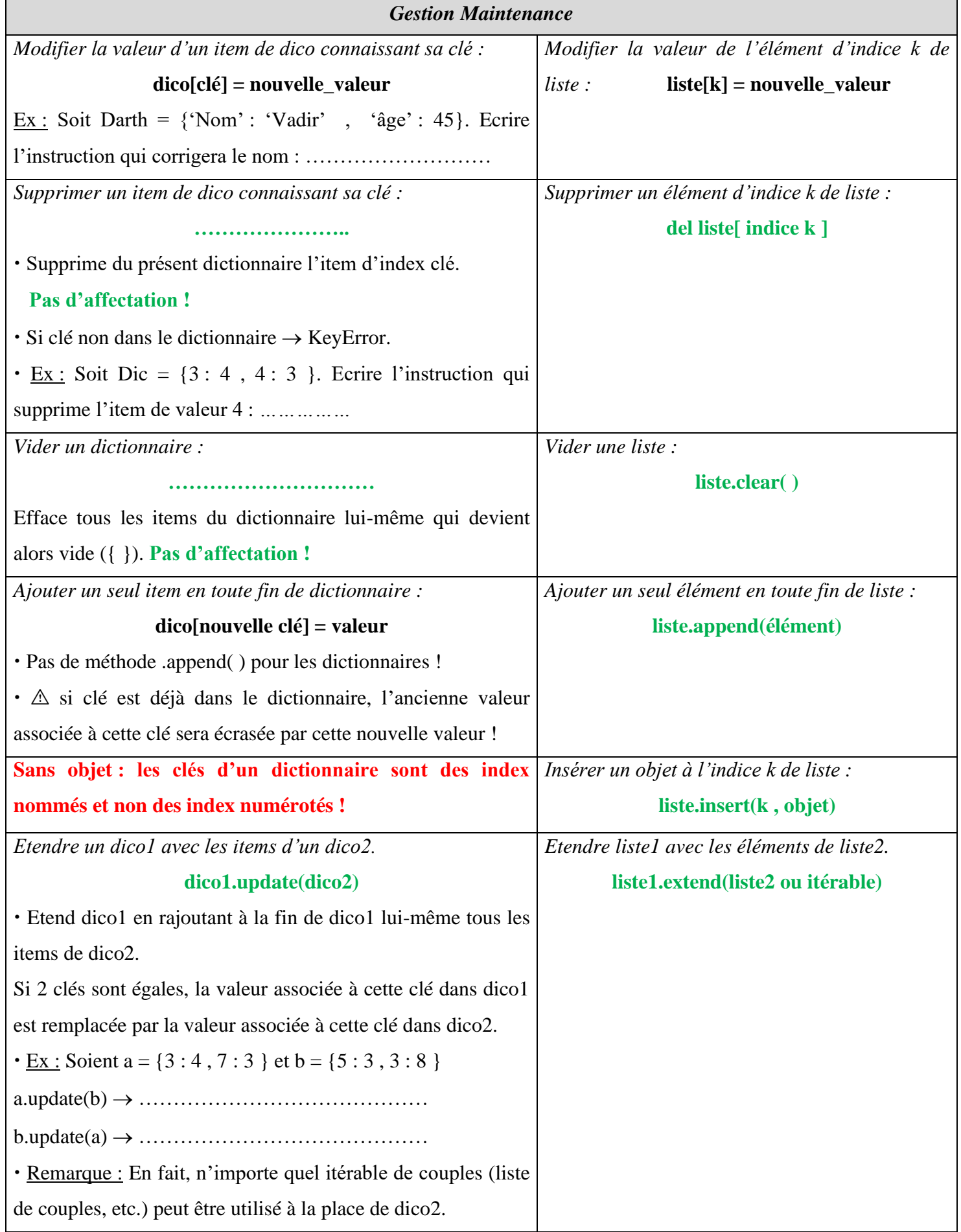

 $\overline{1}$ 

*Cours de Mr JULES v2.1 Le type construit Dictionnaire en Python. Cours 5 Page 6 sur 12*

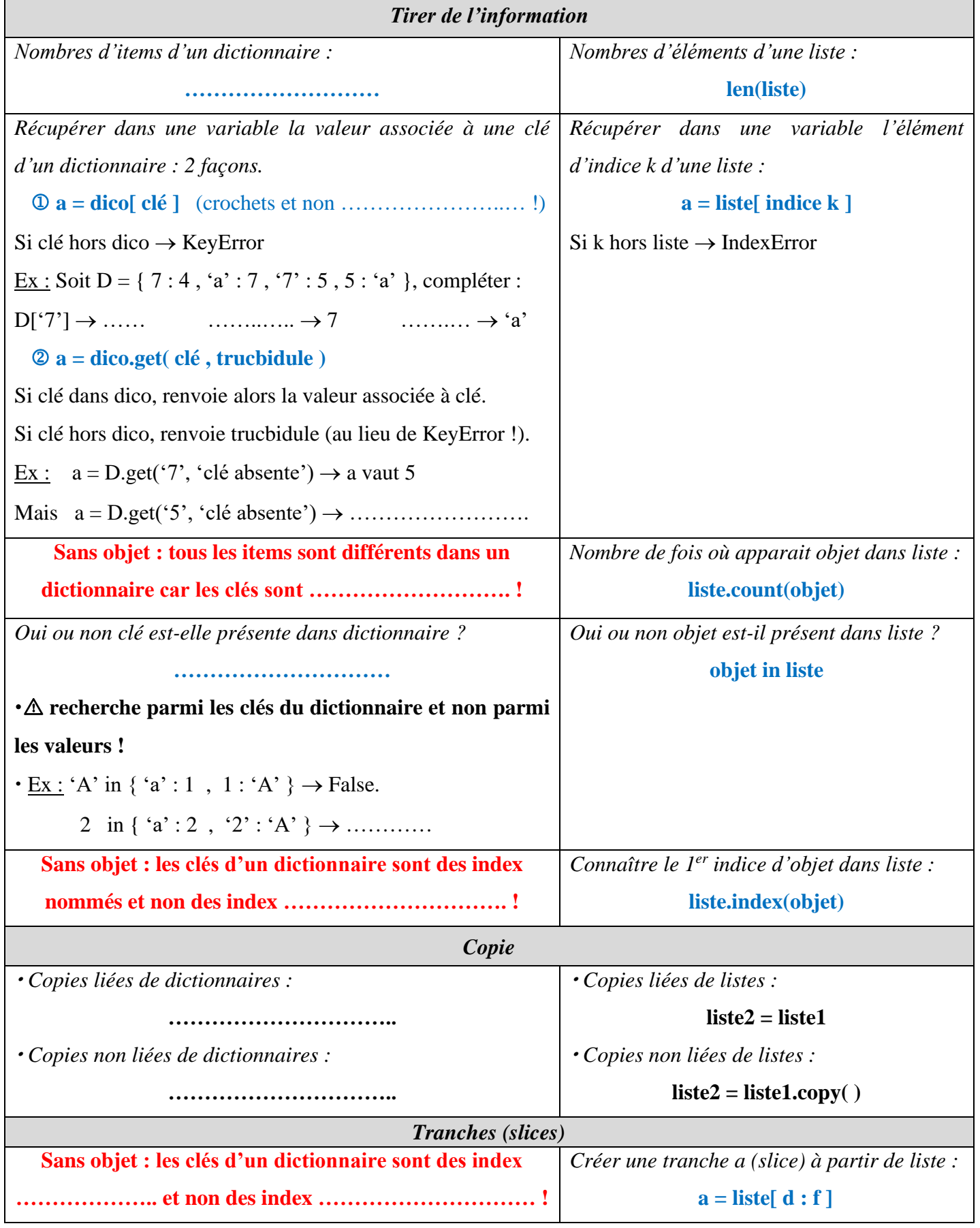

Il existe encore quelques autres méthodes pour les dictionnaires :

- o dico.pop(clé) pour supprimer un item connaissant sa clé et renvoyer sa valeur.
- o dico.setdefault(clé , valeur) pour ajouter un item clé : valeur si clé n'est pas dans dico.

Etc. Je vous renvoie vers la [documentation officielle Python.](https://docs.python.org/fr/3/library/stdtypes.html#mapping-types-dict)

## <span id="page-6-0"></span>**V. EXPLOITATION DES DONNEES DANS UN DICTIONNAIRE.**

Les méthodes et fonctions vues auparavant assurent les commodités de base : création, maintenance et récupération d'informations.

Qu'en est-il maintenant de la pleine exploitation des données contenue dans un dictionnaire ?

#### **A. Liste d'items, liste de clés et liste de valeurs liées à un dictionnaire :**

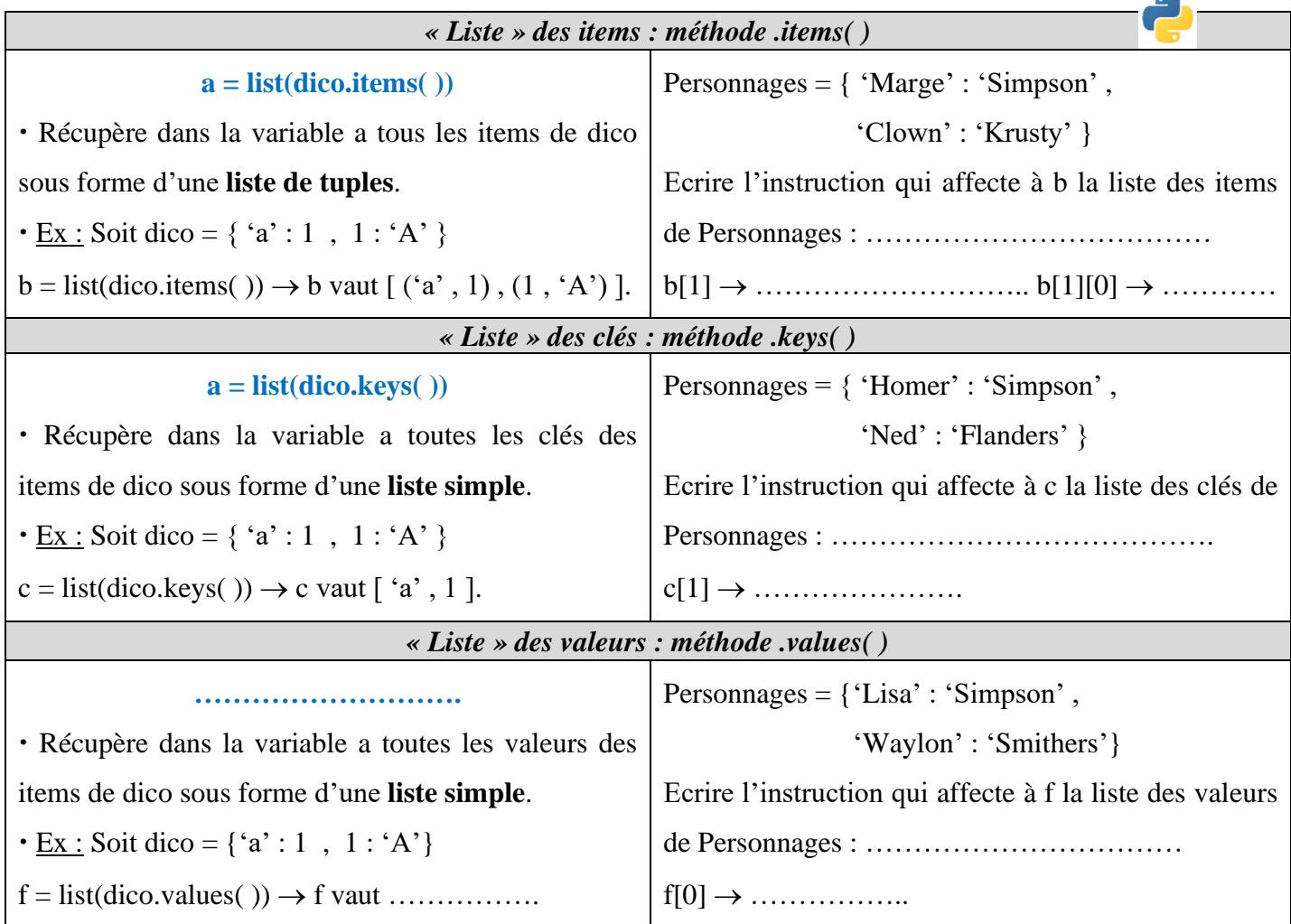

### **B. Parcours des listes liées au dictionnaire :**

Exploiter les données d'un dictionnaire nécessite évidemment de le parcourir à l'aide d'une boucle ……… ! Seulement voilà, **on ne parcourt pas directement un dictionnaire** comme on parcourt une liste. On parcourt en fait soit **dico.items( ), soit dico.keys( ), soit dico.values( )**. Ces 3 itérables (sans la fonction list( ) devant) sont liés dynamiquement au dictionnaire : on les appelle des **vues de dictionnaires**.

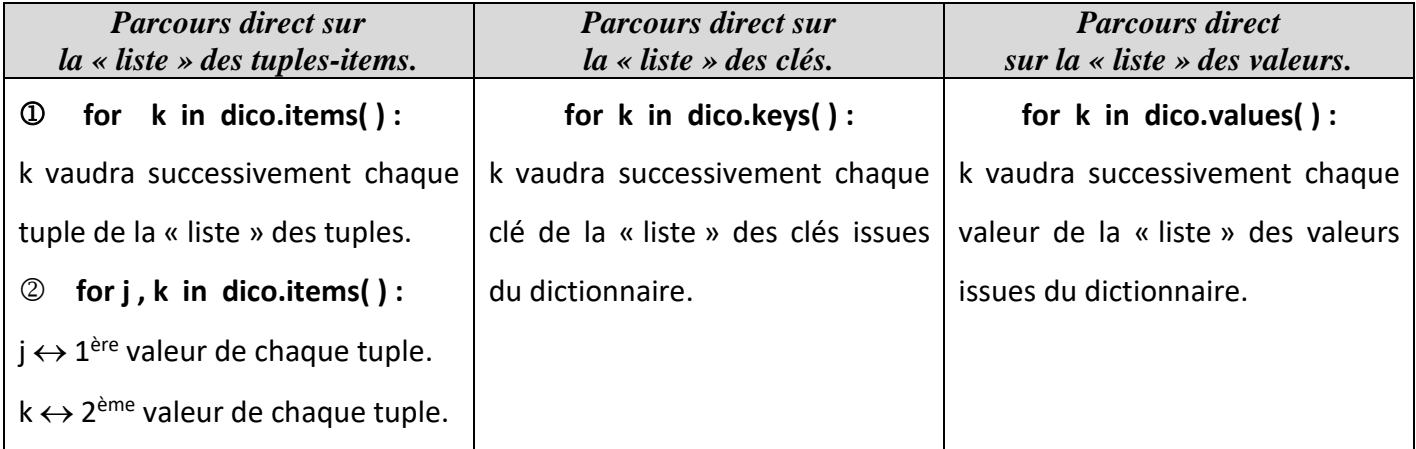

*Cours de Mr JULES v2.1 Le type construit Dictionnaire en Python. Cours 5 Page 8 sur 12*

➢ Exemple : Soit le dictionnaire Noms = { 'Cersei' : 'Lannister' , 'Theon' : 'Greyjoy' , 'Khal' : 'Drogo' }.

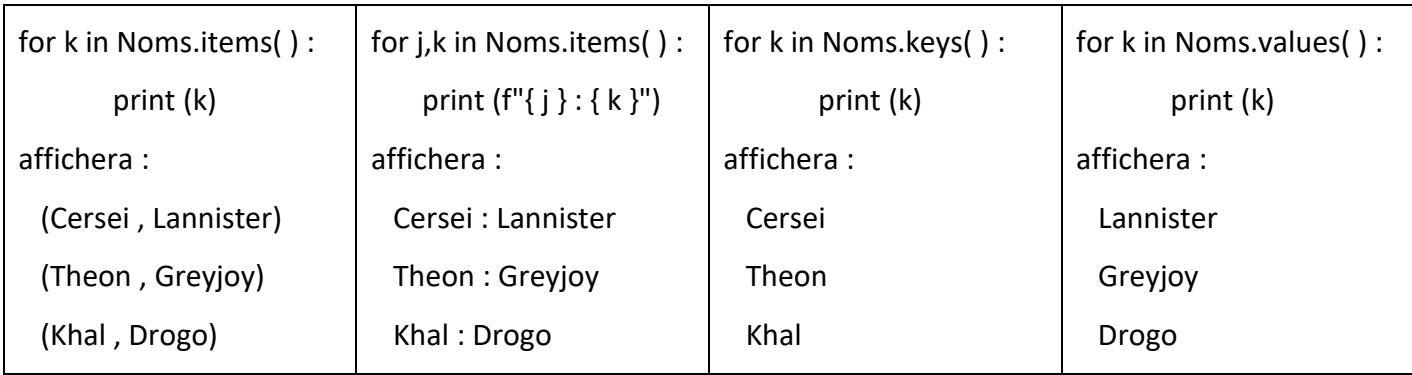

➢ Application : Ecrire les boucles qui afficheront les colonnes suivantes :

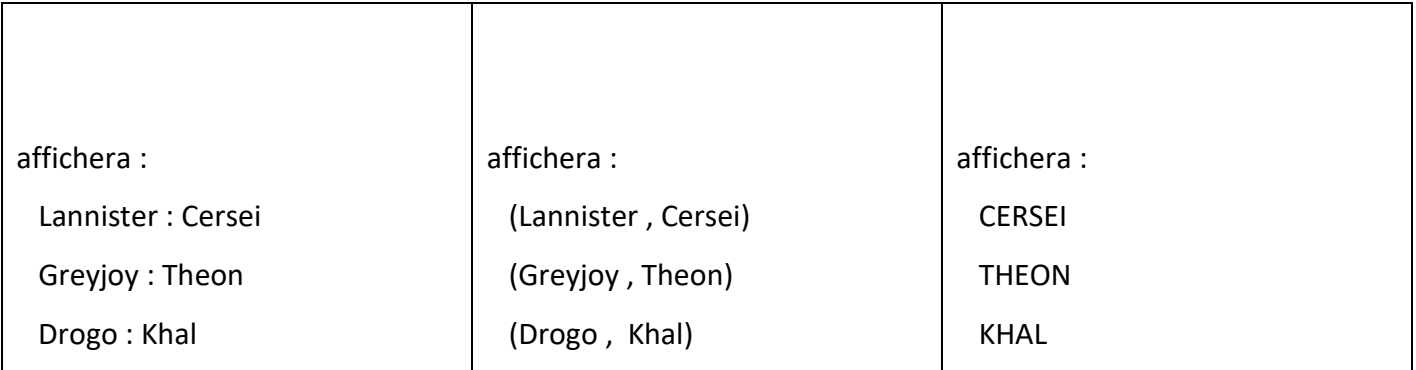

#### **C. Remarques sur les listes liées :**

<span id="page-7-1"></span> On peut appliquer aux « listes » liées dico.items( ) dico.keys( ) dico.values( ) (qui sont des itérables en fait) toutes les fonctions et méthodes utilisables sur les vraies listes.

En particulier, on ne trie pas directement un dictionnaire mais on trie la « liste » liée dynamiquement dico.items( ) avec la fonction sorted( ).

« for k in dico » revient au même que « for k in dico.keys( ) » !

**Parcourir directement un dictionnaire revient en fait à parcourir la « liste » liée de ses clés.**

# <span id="page-7-0"></span>**VI. EXERCICES CLASSIQUES SUR LES DICTIONNAIRES.**

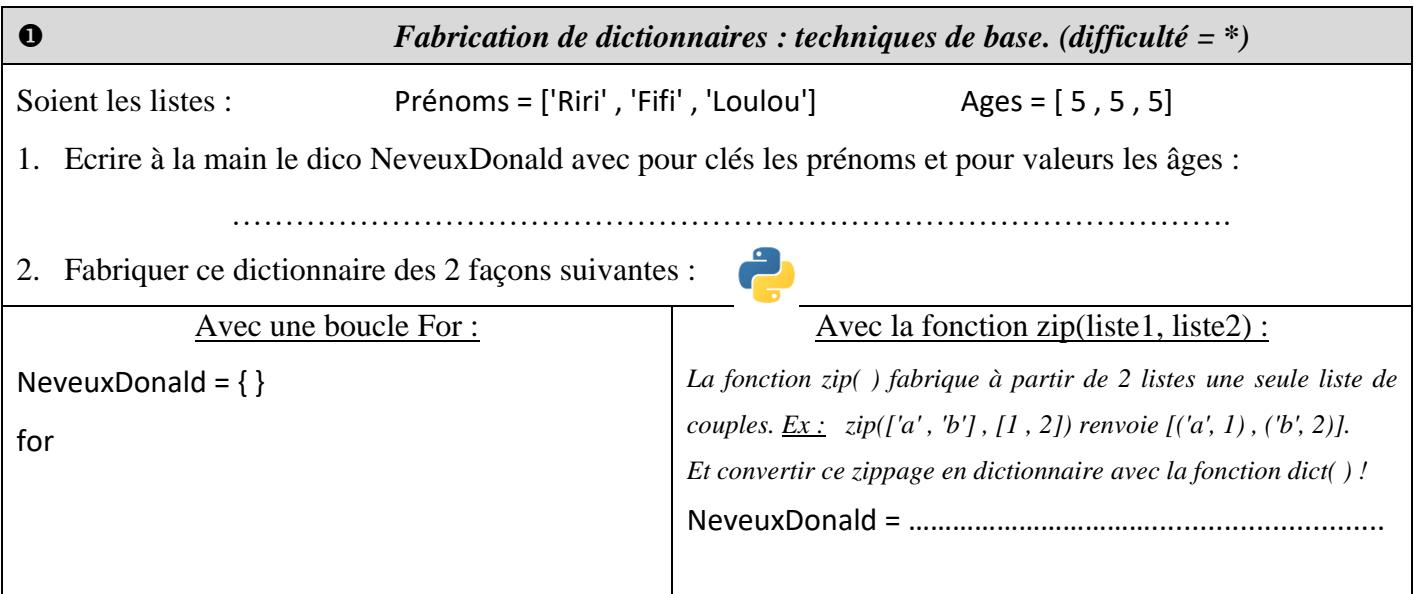

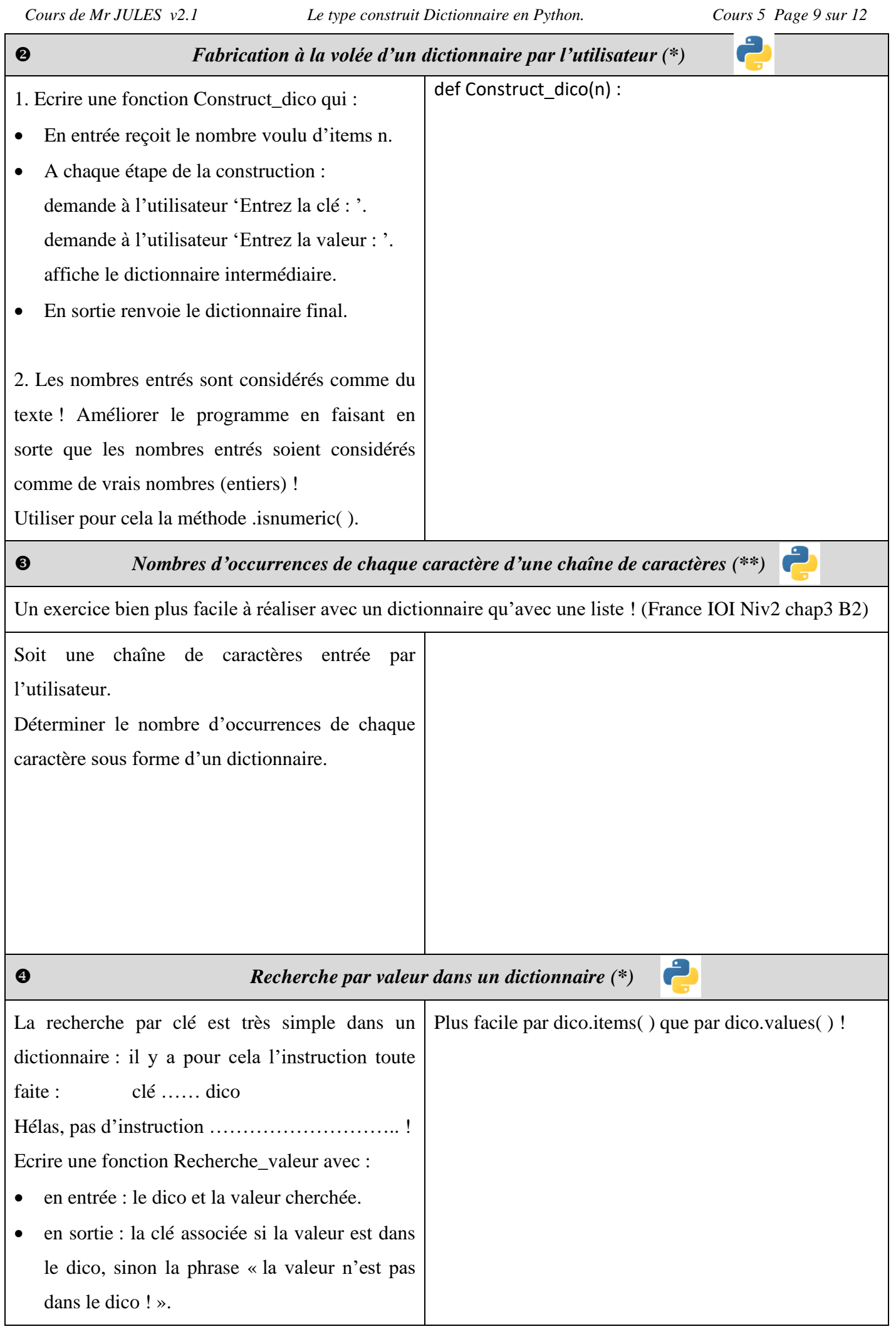

*Cours de Mr JULES v2.1 Le type construit Dictionnaire en Python. Cours 5 Page 10 sur 12*

 $\mathbf{C}$ 

*« Trier un dictionnaire » (\*)*

En fait, comme déjà dit p[.8](#page-7-1) en remarque sur les listes liées, **ce n'est pas le dictionnaire qu'on trie (il n'existe pas de fonction ou de méthode de tri qui agissent sur les objets dict) mais la « liste » de tuples dico.items( )** tirée du dictionnaire. On peut alors trier selon 2 critères :

#### *Tri selon les clés*

#### $$

 Convertit le dico en liste de tuples (dico.items( )), puis trie cette liste selon la 1ère coordonnée (donc ce qui correspondait aux clés dans dico), puis affecte à la variable b la liste ainsi triée.

 $\cdot$  Exemple : Soit le dictionnaire  $a = \{ 'b' : 2, 'a' : 5 \}.$ 

a.items()  $\rightarrow$  équivalent de [('b', 2), ('a', 5)].

sorted(a.items())  $\rightarrow$  [('a', 5), ('b', 2)].

Rien n'empêche après de convertir ce truc en dictionnaire !

 $a = \text{dict}(\text{sorted}(a.\text{items}())) \rightarrow a \text{ vaut maintainant } \{a : 5, b : 2 \}.$ 

Application : Soit un dictionnaire Noms.

Ecrire l'instruction qui renverra le dictionnaire Noms trié selon ses clés. Puis tester sur Pythontutor !

…………………………………………………………….

#### *Tri selon les valeurs*

Par défaut, la fonction sorted( ) renvoie une liste de tuples triée selon la 1ère coordonnée.

Si on veut trier selon la 2ème coordonnée (la valeur), il faut l'indiquer en précisant le paramètre key :

**b = sorted(dico.items( ) , key = lambda élément : élément[1])**

Explications :

Qui trie-t-on ? dico.items( ) qui renvoie la « liste » des tuples issue du dictionnaire.

Selon quel critère ? key = lambda élément : élément[1].

Cette instruction fait agir la fonction anonyme lambda qui prend chaque élément de la « liste » de tuples dico.items( ) (donc un tuple) et va y sélectionner élément[1] (qui est bien la 2ème coordonnée de l'élément c-à-d ce qui correspondait à la valeur dans dico).

Cette action de sélection est souvent appelée clé de sélection (ou clé de tri) d'où le mot key. Dans les langages de bases de données, on utilise d'ailleurs plutôt le mot Select que Key.

Exemple : Soit liste tuples une liste de tuples ayant chacun 5 coordonnées.

sorted(liste tuples, key = lambda tuple : tuple[3]) trie liste tuples selon quelle coordonnée ? La ……..

Ecrire l'instruction qui permet de trier liste\_tuples selon la 1ère coordonnée :

 Application : Entrer un dictionnaire Ages\_personnes avec pour clés les noms et pour valeurs les âges. Puis écrire l'instruction qui, à partir de Ages\_personnes, affecte à b la liste triée selon les âges. Afficher b.

## <span id="page-10-0"></span>**VII. MINI-BASE DE DONNEES. (\*\*) (\*\*\*)**

On va construire une mini-base de données constituée des fiches d'informations de personnes (mais cela aurait pu être n'importe quoi d'autre : des écoles, des requins, des sentiments etc.)

Chaque fiche de personne contiendra le Nom, le Prénom, l'Age et la Profession.

1. Sous quelle forme doit se présenter une fiche d'informations : ……………………………………….

Ecrire une fonction Construct\_fiche qui permettra d'entrer les informations demandées et renverra le dictionnaire correspondant à cette fiche.

2. Toutes les fiches doivent être réunies dans une **liste Team** qui sera donc notre mini-base de données. Demander d'abord combien de personnes doit contenir cette Team.

Compléter le programme précédant pour construire petit à petit Team par ajout successif des fiches-dicos.

3. Trier Team par exemple par rapport à l'âge ou une autre clé.

Pour trier une liste de dictionnaires Liste dico selon l'un des critères communs des dictionnaires, on peut utiliser l'instruction suivante : **Liste\_dicos = sorted(Liste\_dicos, key = lambda dico : dico[critère])**

Exemple : Soit Liste chats une liste de dictionnaires de chats.

Alors Liste chats = sorted(Liste chats, key=lambda chat : chat['taille']) renverra la liste des fiches (liste des dictionnaires) de chats triée selon la clé 'taille'.

4. Ecrire une fonction qui recherche si une valeur est dans Team et renvoie à quelle personne et à quel critère cette valeur correspond. Sinon affiche 'La valeur n'est pas dans la base de données.'

On pourra tester le programme sur les fiches d'identité des personnes suivantes :

Organa, Leia, 27, Princesse Vador, Dark, 46, Sith Ren, Kylo, 20, Charlo

### <span id="page-10-1"></span>**VIII. POUR FINIR.**

Dans d'autres langages, les dictionnaires s'appellent Tableaux associatifs, p-upplets nommés.

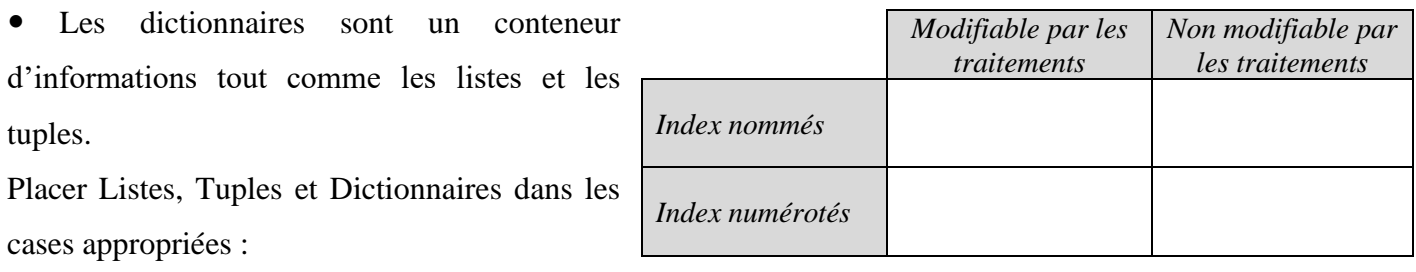

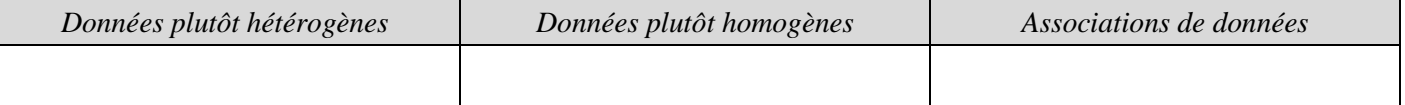

Exemple : Pour les données suivantes, quelle structure semble la plus adaptée pour l'implémenter ?

- o Une carte d'identité : …………………………………
- o Des notes à un contrôle : ……………………………..
- o Login / Mot de passe : ………………………………..

 **La maîtrise des dictionnaires est incontournable en Algorithmique-Programmation : les dictionnaires constituent avec les listes l'un des fondements des Bases de Données.**

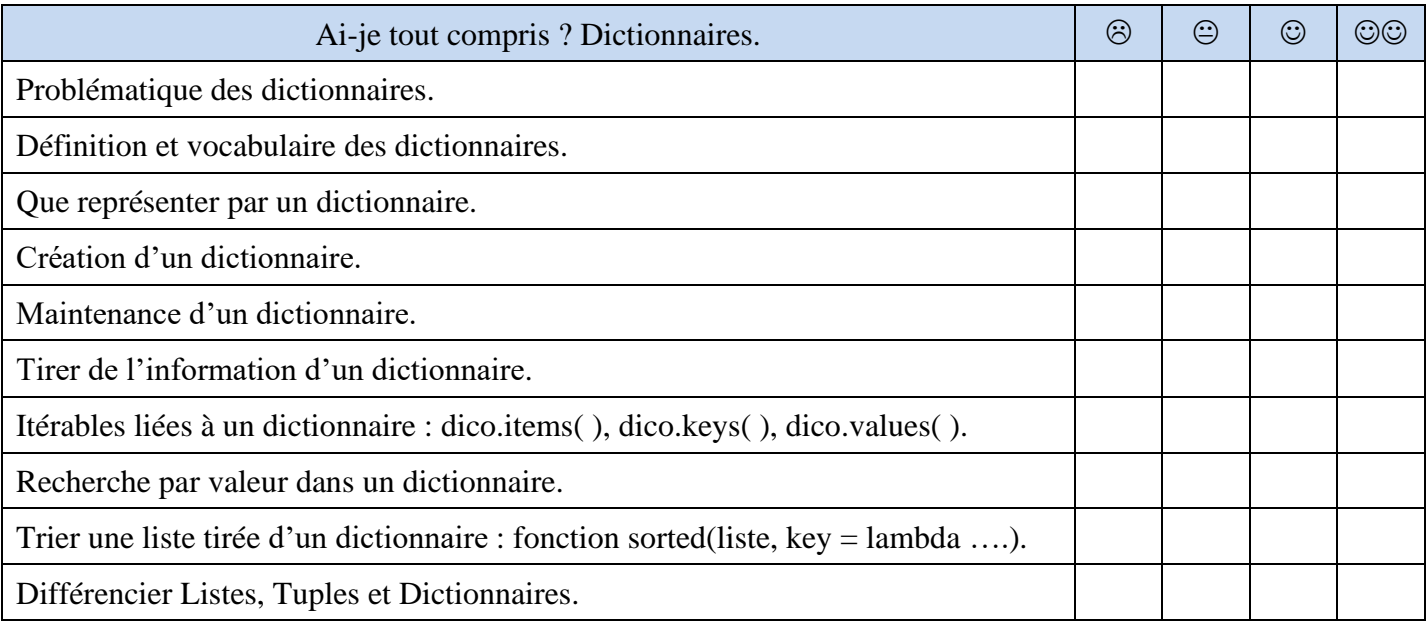

Sur la page de garde, il y a une erreur dans l'illustration ! Laquelle ?